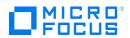

## □ FIETE\* Network Node Manager i

Software Version: 10.50

Network Node Manager i (NNMi) unifies fault, availability, and performance management for the network into a single centralized

To know more, visit Micro Focus Software Information Portal.

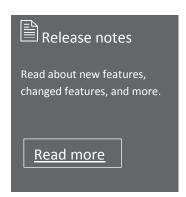

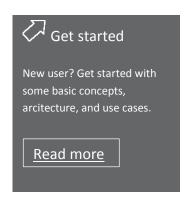

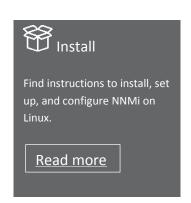

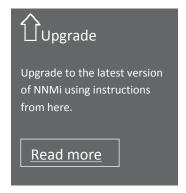

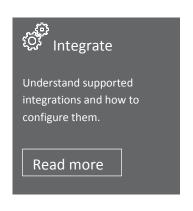

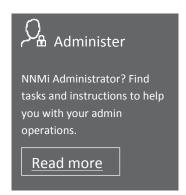

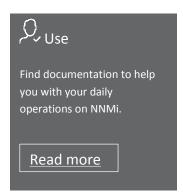

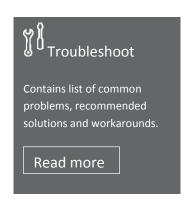

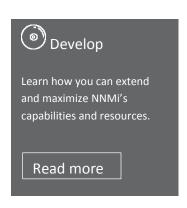